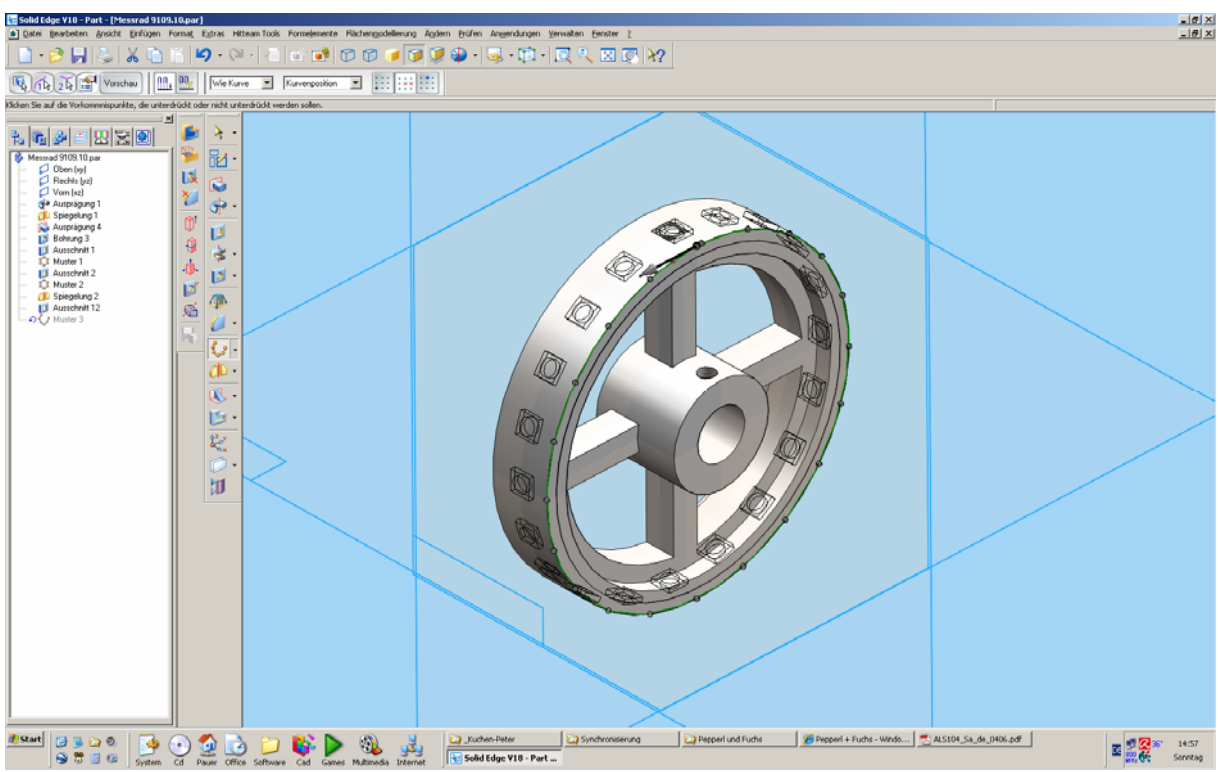

in der Vorschau noch alles korrekt

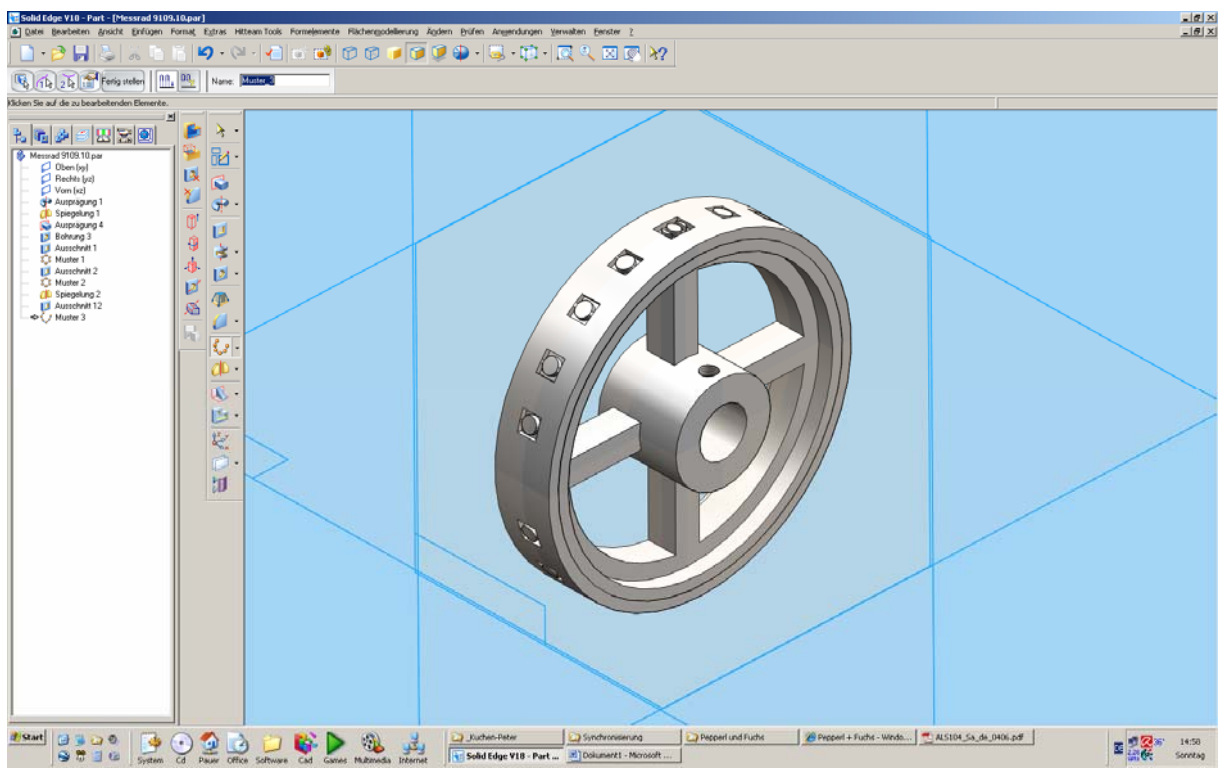

wenn man auf "Fertigstellen" klickt aber leider nicht mehr …